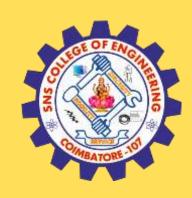

### SNS COLLEGE OF ENGINEERING

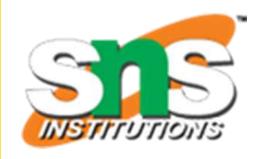

Kurumbapalayam (Po), Coimbatore - 641 107

### **An Autonomous Institution**

Accredited by NBA – AICTE and Accredited by NAAC – UGC with 'A' Grade Approved by AICTE, New Delhi & Affiliated to Anna University, Chennai

### DEPARTMENT OF COMPUTER SCIENCE AND TECHNOLOGY

**COURSE NAME: 19CS302 AGILE SOFTWARE ENGINEERING** 

II YEAR /III SEMESTER

Unit 2- Agile Development

Topic 9: Agile-Jenkins

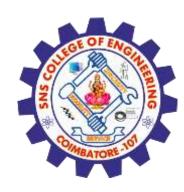

# **Brain Storming**

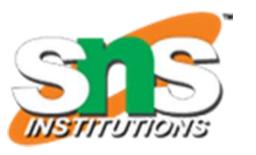

1. How to integrate different phases of a software product?

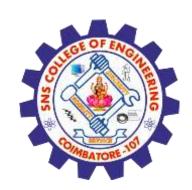

### **Executive summary**

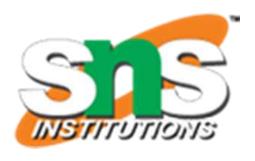

- Continuous integration systems are a vital part of any Agile team because they help enforce the ideals of Agile development
- Jenkins, a continuous build tool, enables teams to focus on their work by automating the build, artifact management, and deployment processes
- Jenkins' core functionality and flexibility allow it to fit in a variety of environments and can help streamline the development process for all stakeholders involved

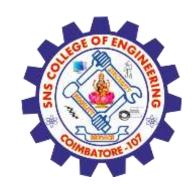

### **CI - Defined**

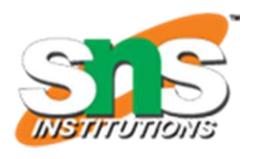

• "Continuous Integration is a software development practice where members of a team integrate their work frequently, usually each person integrates at least daily - leading to multiple integrations per day. Each integration is verified by an automated build (including test) to detect integration errors as quickly as possible" – Martin Fowler

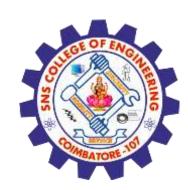

# CI - What does it really mean?

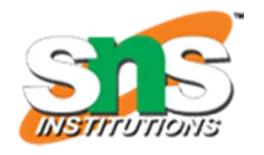

• At a regular frequency (ideally at every commit), the system is: Integrated All changes up until that point are combined into the project •Built □ □ The code is compiled into an executable or package Tested □ □ Automated test suites are run Archived □ □ Versioned and stored so it can be distributed as is, if desired Deployed □ □ Loaded onto a system where the developers can interact with it

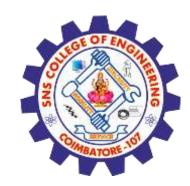

### CI - Workflow

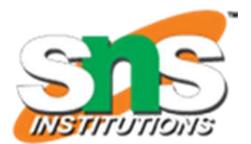

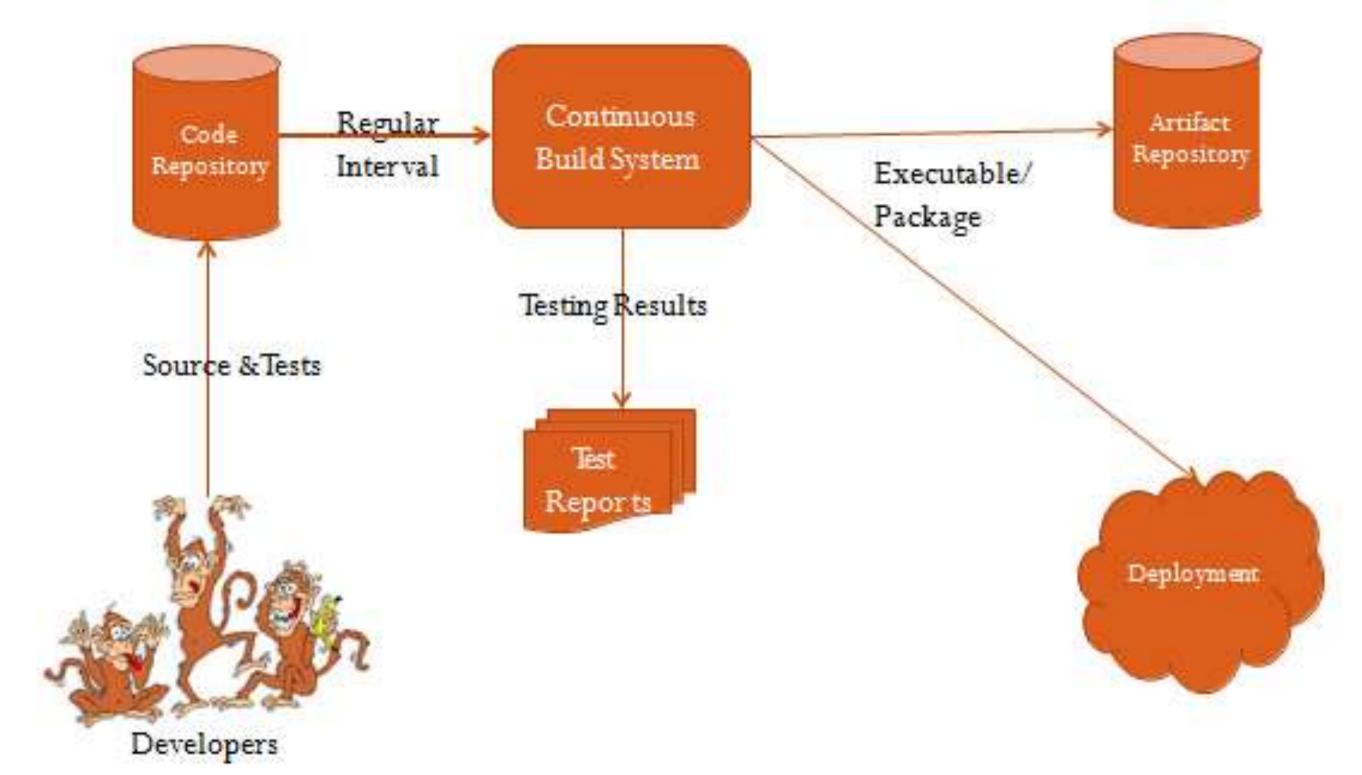

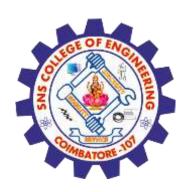

### CI - Benefits

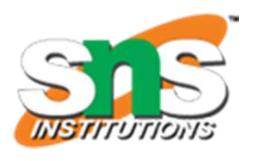

- •Immediate bug detection
- •No integration step in the lifecycle
- •A deployable system at any given point
- Record of evolution of the project

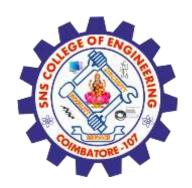

### CI – The tools

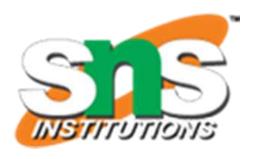

- Code Repositories
  - •SVN, Mercurial, Git
- Continuous Build Systems
  - •Jenkins, Bamboo, Cruise Control
- Test Frameworks
  - •JUnit,Cucumber, CppUnit
- Artifact Repositories
  - •Nexus, Artifactory, Archiva

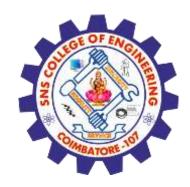

# **Jenkins**

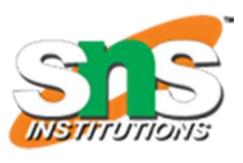

- Branched from Hudson
- •Java based Continuous Build System
- •Runs in servlet container
  - •Glassfish, Tomcat
- Supported by over 400 plugins
  - SCM, Testing, Notifications, Reporting, Artifact Saving, Triggers, External Integration
- •Under development since 2005
- •http://jenkins-ci.org/

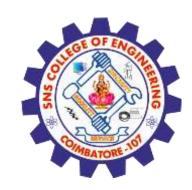

# Jenkins - History

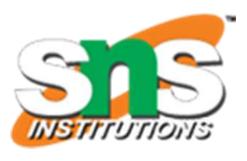

- 2005 Hudson was first release by Kohsuke Kawaguchi of Sun Microsystems
- •2010 Oracle bought Sun Microsystems
  - •Due to a naming dispute, Hudson was renamed to Jenkins
  - Oracle continued development of Hudson (as a branch of the original)

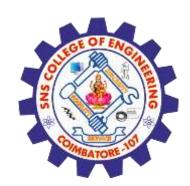

# Jenkins – Fitting in

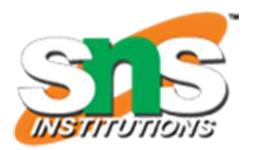

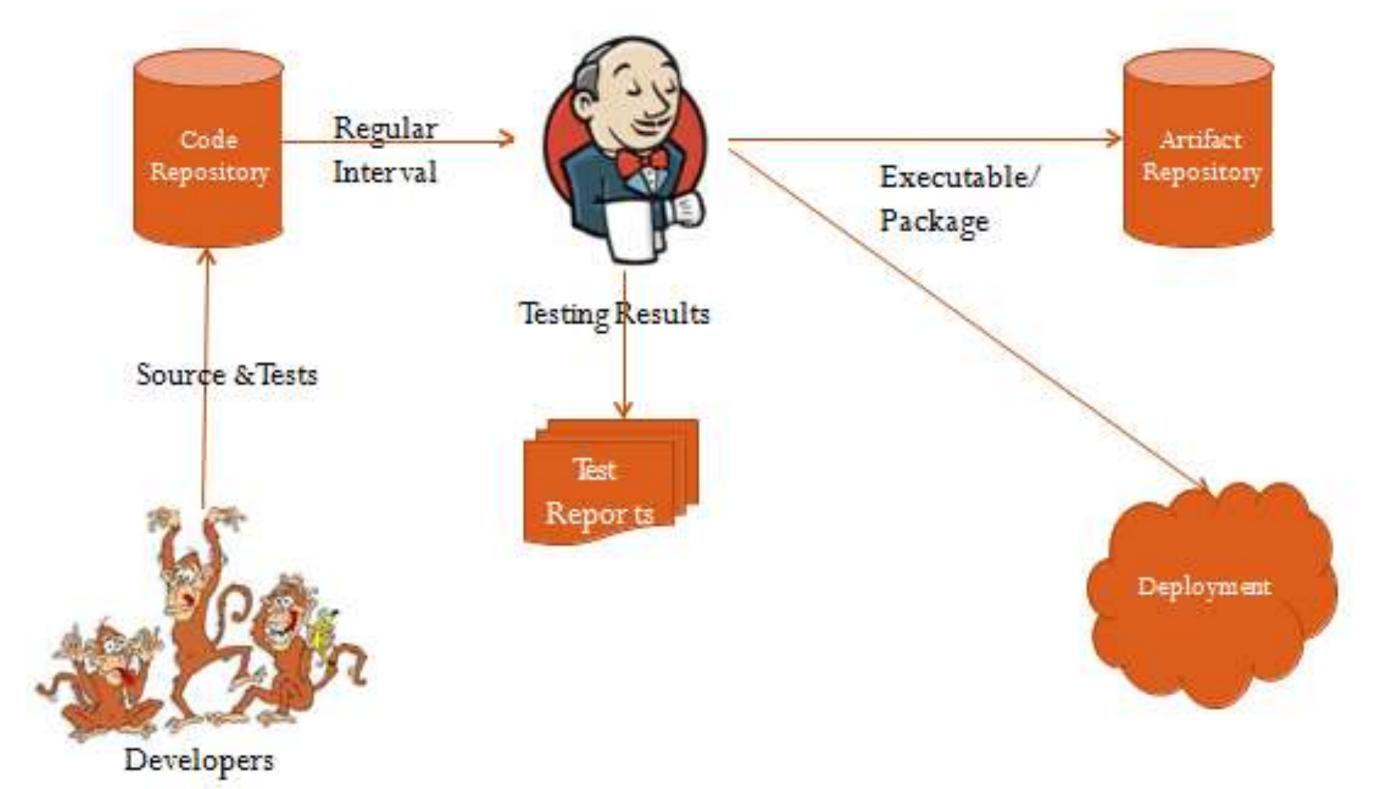

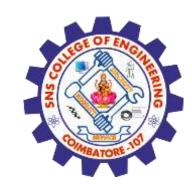

# Why Jenkins? Flexibility!

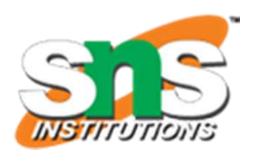

- •Jenkins is a highly configurable system by itself
- The additional community developed plugins provide even more flexibility
- By combining Jenkins with Ant, Gradle, or other Build Automation tools, the possibilities are limitless

# Why Jenkins? Award winning!

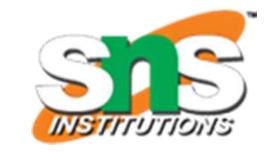

InfoWorld Bossies Award, 2011

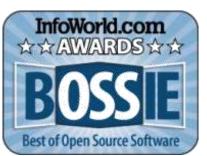

•O'Reilly Open-Source Award, 2011

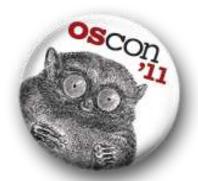

•ALM&SCM, SDTimes 100, 2010, 2011

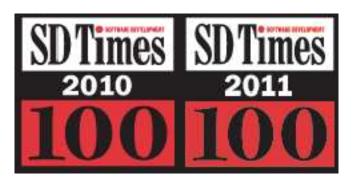

•GlassFish Community Innovation Award 2008

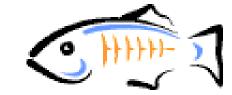

Duke's Choice Award 2008

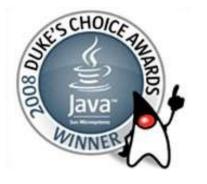

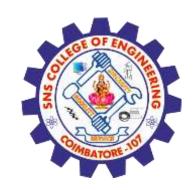

# Why Jenkins? Free/OSS

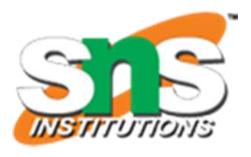

- •Jenkins is released under the MIT License
- There is a large support community and thorough documentation
- •It's easy to write plugins
- •Think something is wrong with it? You can fix it!

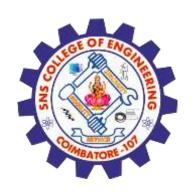

### What can Jenkins do?

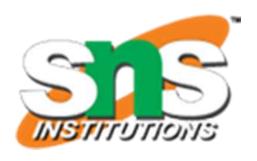

- •Generate test reports
- •Integrate with many different Version Control Systems
- Push to various artifact repositories
- •Deploys directly to production or test environments
- Notify stakeholders of build status
- ·...and much more

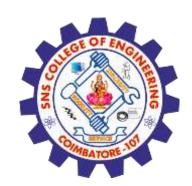

### How Jenkins works - Setup

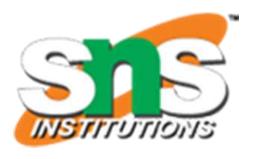

- When setting up a project in Jenkins, out of the box you have the following general options:
  - Associating with a version control server
  - Triggering builds
    - Polling, Periodic, Building based on other projects
  - Execution of shell scripts, bash scripts, Ant targets, and Maven targets
  - Artifact archival
  - Publish JUnit test results and Javadocs
  - Email notifications
- As stated earlier, plugins expand the functionality even further

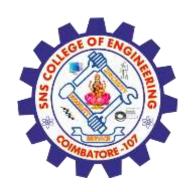

# How Jenkins works - Building

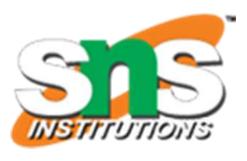

- Once a project is successfully created in Jenkins, all future builds are automatic
- Building
  - •Jenkins executes the build in an executer
    - •By default, Jenkins gives one executer per core on the build server
  - •Jenkins also has the concept of slave build servers
    - •Useful for building on different architectures
    - Distribution of load

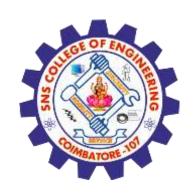

# How Jenkins works - Reporting

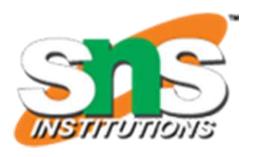

- •Jenkins comes with basic reporting features
  - Keeping track of build status
    - Last success and failure
    - •"Weather" Build trend
- These can be greatly enhanced with the use of pre-build plugins
  - Unit test coverage
  - •Test result trending
  - •Findbugs, Checkstyle, PMD

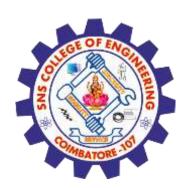

## Who uses Jenkins?

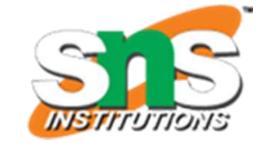

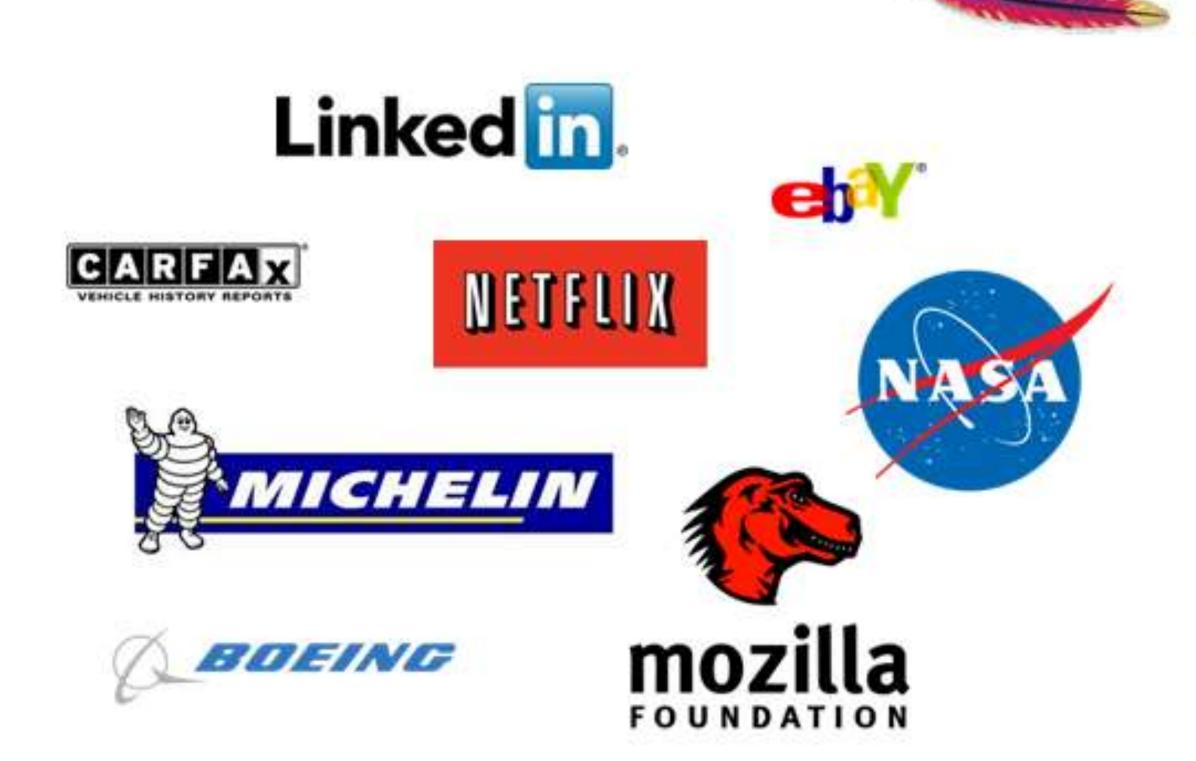

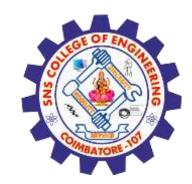

### Summary

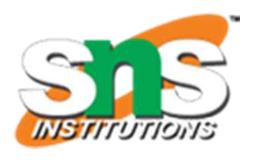

- Continuous integration is a necessity on complex projects due to the benefits it provides regarding early detection of problems
- A good continuous build system should be flexible enough to fit into preexisting development environments and provide all the features a team expects from such a system
- Jenkins, a continuous build system, can be an integral part of any continuous integration system due to it's core feature set and extensibility through a plugin system

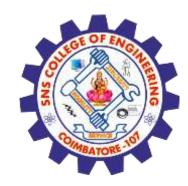

### **Assessment 1**

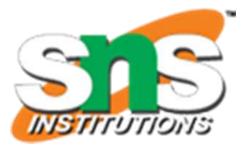

1. How Jenkins perform Integration process?

Ans:\_\_\_\_

2. List out the industries using Jenkins.

Ans : \_\_\_\_

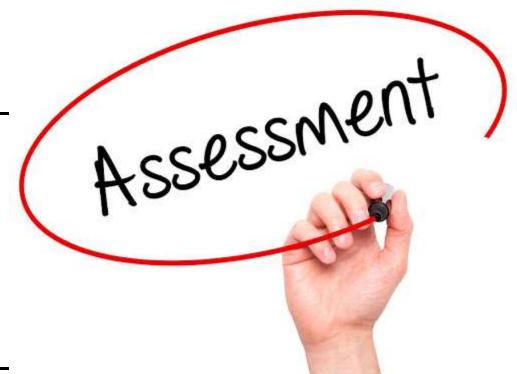

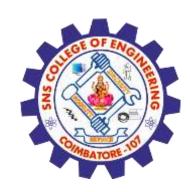

### References

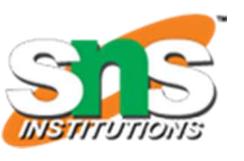

- 1.Roger S.Pressman, Software engineering- A practitioner's Approach, 10th Edition, McGraw-Hill, 2017.
- 2.Ken Schawber, Mike "Agile Software Development with Scrum" Pearson Education, 2<sup>nd</sup> Edition, 2015.

### **Thank You**